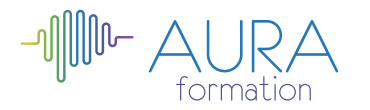

# **Comment référencer et améliorer l'efficacité commercial de son site internet initiation**

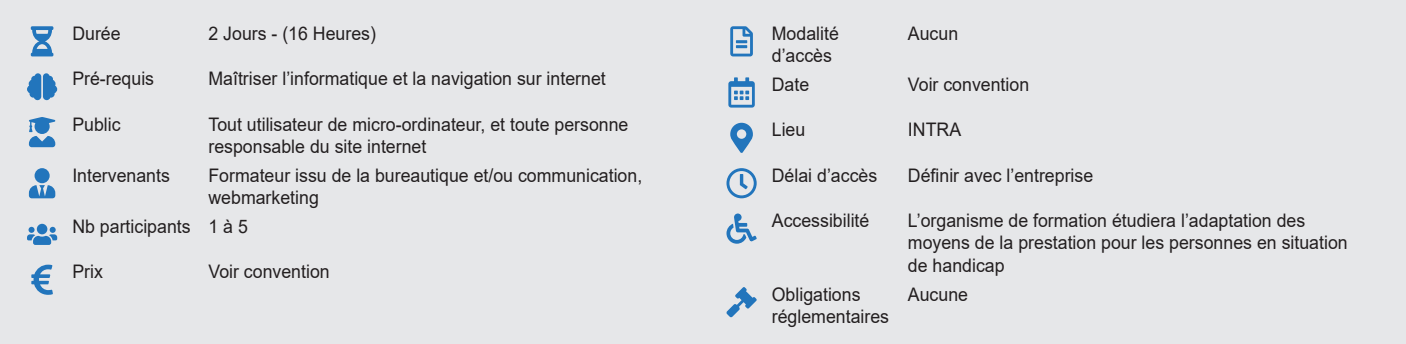

### **Méthode pédagogique :**

Exercices pratiques d'applications, nombreux exemples.

#### **Outil pédagogique :**  Supports papiers

## **Évaluation :**

Exercices de validation en continu et des appréciations tout au long de la formation : une note en pourcentage avec QCM d'entrée et QCM de sortie.

#### **Validation :** Attestation de fin de stage

# **OBJECTIF**

Améliorer les axes de son site internet pour mettre en place les actions permettant l'optimisation des performances de son site. Comprendre les techniques visant à optimiser et renforcer la visibilité et la notoriété de son site web. Apprendre les notions pour augmenter le nombre de visiteur.

# **PROGRAMME**

## **JOUR 1 :**

### **Introduction au référencement**

- La définition du référencement
- Les objectifs de référencement
- Comprendre le comportement des internautes qui effectuent des
- recherches sur Google
- Etre mieux placé que ses concurrents
- Augmenter le trafic d'un site internet
- Les différentes sources de trafic
- Les liens directs
- Les liens externes
- Les requêtes sur les moteurs de recherche

# **JOUR 2 :**

### **Les moteurs de recherche**

- Les moteurs de recherche : aux USA en France
	- Le crawling
	- L'analyse de la page
	- L'indexation
	- Traitement des requêtes
	- Concurrents
	- Complexité

### **Améliorer les taux de transformation**

- Le référencement naturel
- Le référencement universel
- L'achat des liens

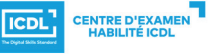